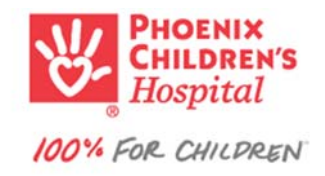

## **Powershare Network**

- Connect and begin receiving images along with reports
- Eliminate the waiting time for CDs sent by mail
- Upload quickly and securely
- Access from any workstation, laptop, or mobile device
- HIPAA compliant and backed by stringent layers of security
- May not be available for all clinics due to IT or organization system requirements. Please seek your system administrator for approval.

To receive images, please follow the steps below:

Step 1: Send request for images on Powershare by fax 602‐933‐2469 or email HIMRecordRequests@PhoenixChildrens.com. Include first name, last name, date of birth, and date of images.

Step 2: Accept our Powershare invitation to connect

Step 3: Review Images, Download, or Save

If you need additional assistance, please email us at HIMRecordRequests@PhoenixChildrens.com.